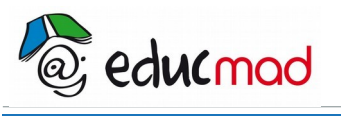

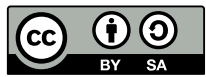

#### CALCUL DANS IR **Séquence 2 : Exercices**

# **Exercice 1**

Comparer les nombres suivants :

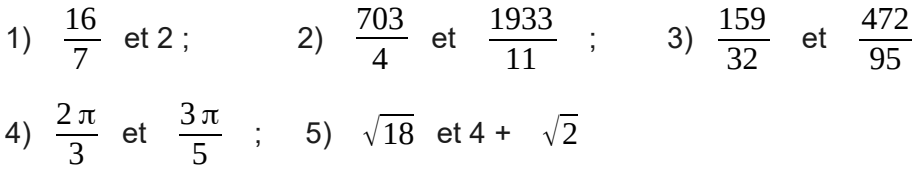

### **Exercice 2**

Ranger dans l'ordre croissant les nombres suivants :

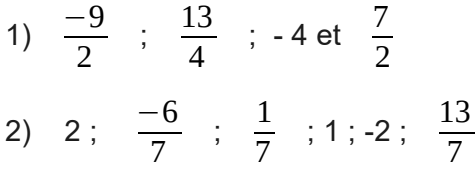

### **Exercice 3**

Déterminer les intervalles correspondant aux réels :

- 1) supérieurs ou égaux à 4.
- 2) compris strictement entre 4 et 8
- 3) supérieurs à 6
- 4) négatifs ou nuls, ou supérieurs ou égaux à trois

### **Exercice 4**

Écrire les conditions suivantes à l'aide d'intervalles :

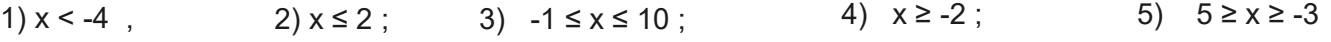

# **Exercice 5**

Écrire les conditions suivantes à l'aide d'inégalités :

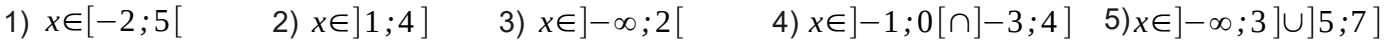

# **Exercice 6**

Déterminer les ensembles suivants :

 $A = [0; 2] \cap [1; 5]$ ;  $B = ] - \infty : 3] \cap ] -1 : 2[$ 

 $C = ] - 2; 3 \} \cup [-5:7]$   $D = ] - 4; 3] \cup [5; + \infty[$ 

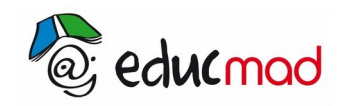

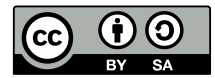

# **Exercice 7**

Compléter le tableau suivant :

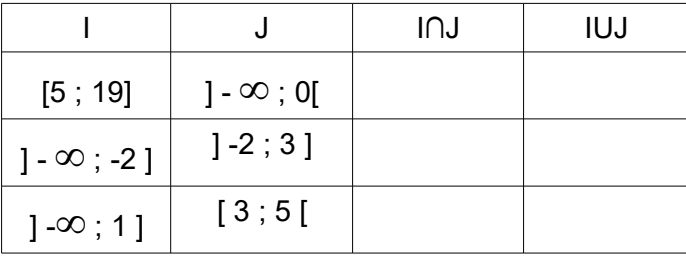

### **Exercice 8**

Résoudre dans IR les inéquations :

1)  $2x + 4 > 0$ ; 2)  $-x + 3 \le 0$ ; 3)  $2x \le 0$ ; 4)  $-2x - 5 \ge x + 4$ ; 5)  $-x + 2 < - (x + 4) + 2$ 

# **Exercice 9**

Compléter les phrases :

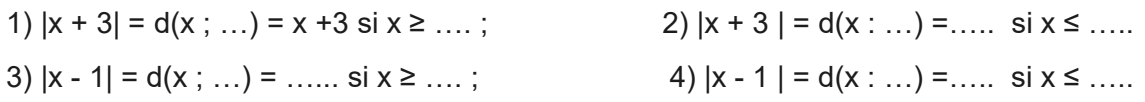

### **Exercice 10**

Reproduire et compléter le tableau :

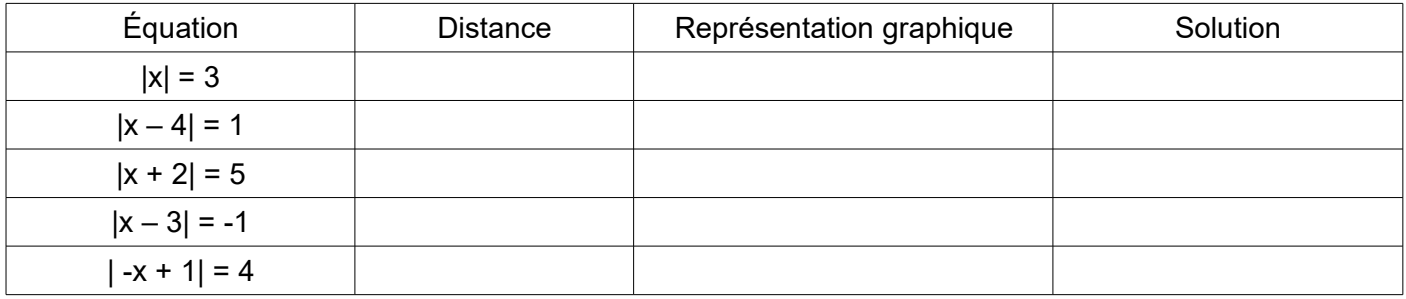

# **Exercice 11**

- 1) Développer  $(x + y)^2$  et  $(|x| + |y|)^2$
- 2) En remarquant que  $|x + y|^2 = (x + y)^2$ , comparer  $|x + y|^2$  et  $(|x| + |y|)^2$
- 3) En déduire que  $|x + y| \le |x| + |y|$